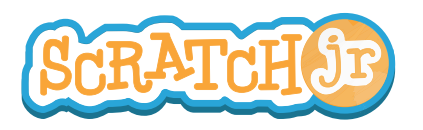

# Can I Make My Car Drive Across the City?

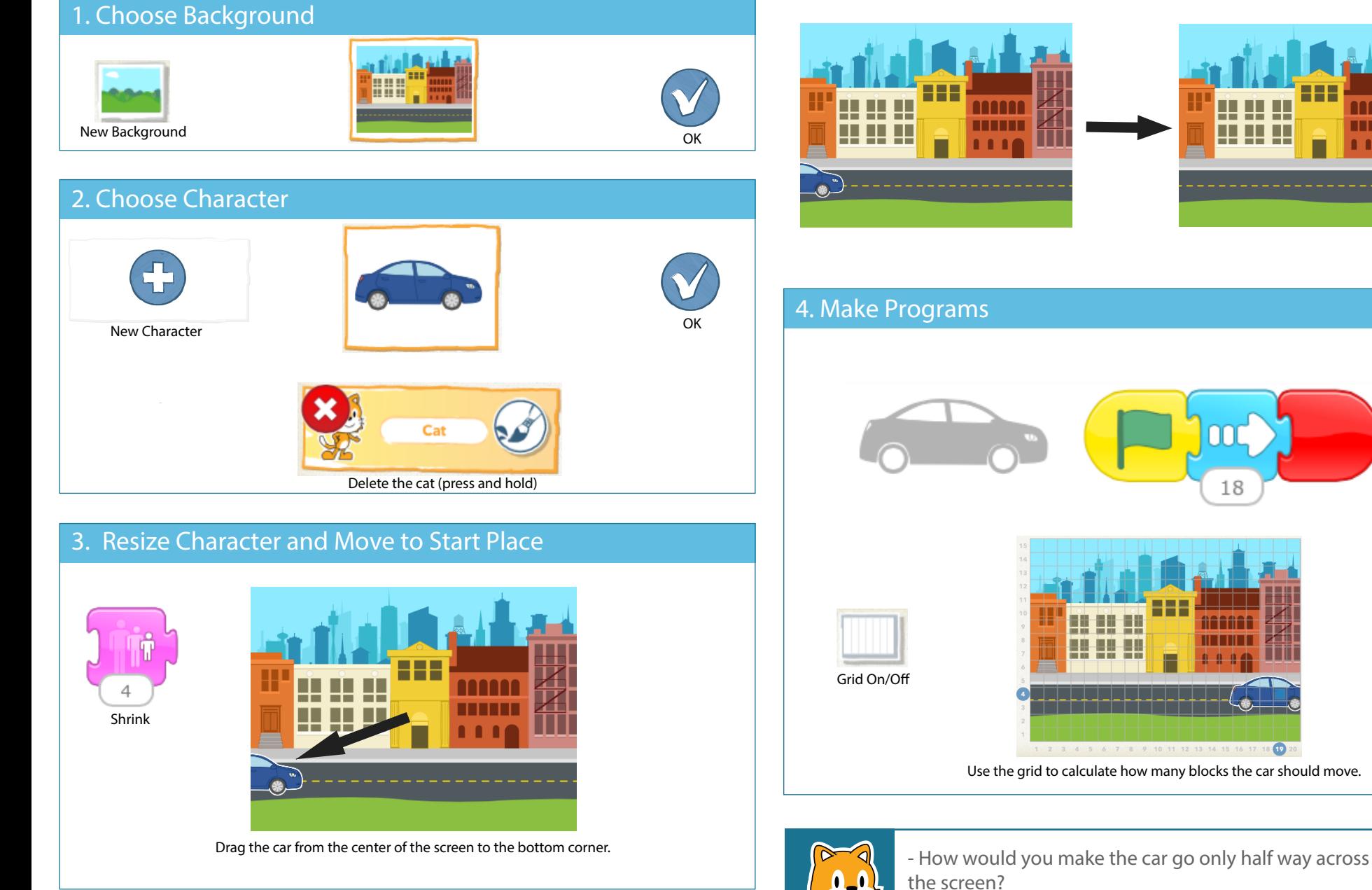

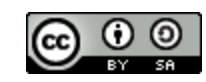

THIS WORK IS LICENSED UNDER A CREATIVE COMMONS **a** ppeared on the sidewalk? ATTRIBUTION-SHAREALIKE 4.0 INTERNATIONAL LICENSE.

- What would happen if a wizard, or a dragon, or an elephant

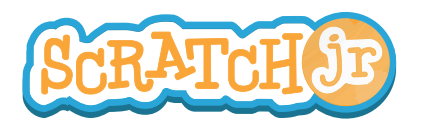

### Can I Make My Characters Dance?

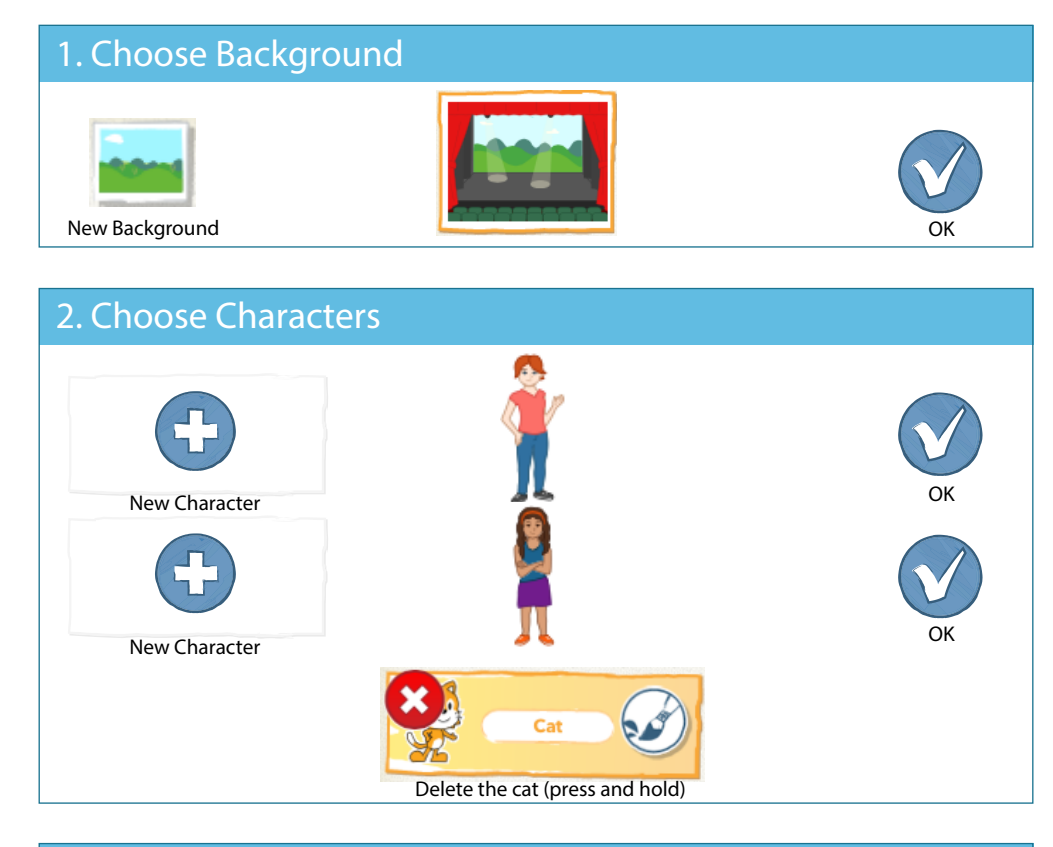

#### 3. Move Characters to Start Places

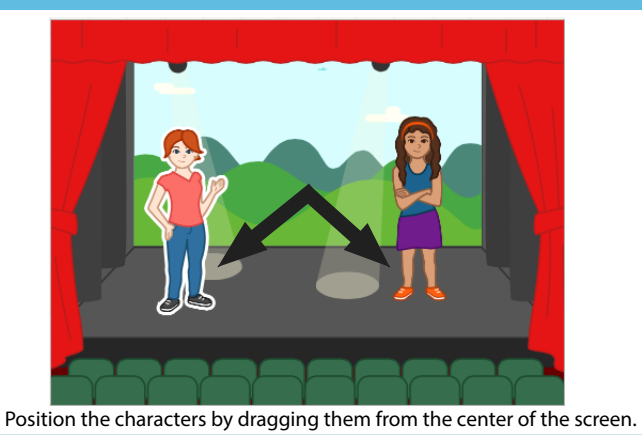

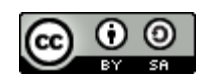

THIS WORK IS LICENSED UNDER A CREATIVE COMMONS Characters move? ATTRIBUTION-SHAREALIKE 4.0 INTERNATIONAL LICENSE.

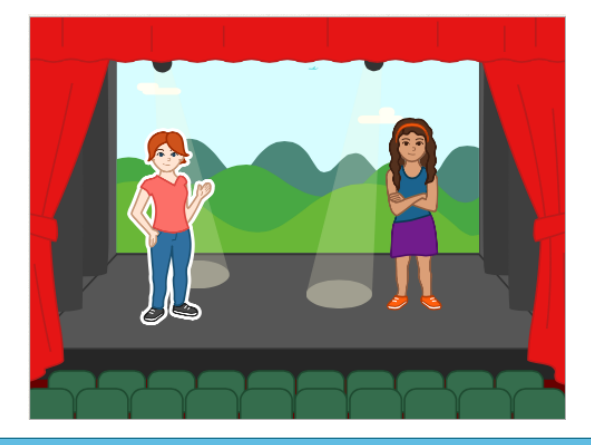

#### 4. Make Programs

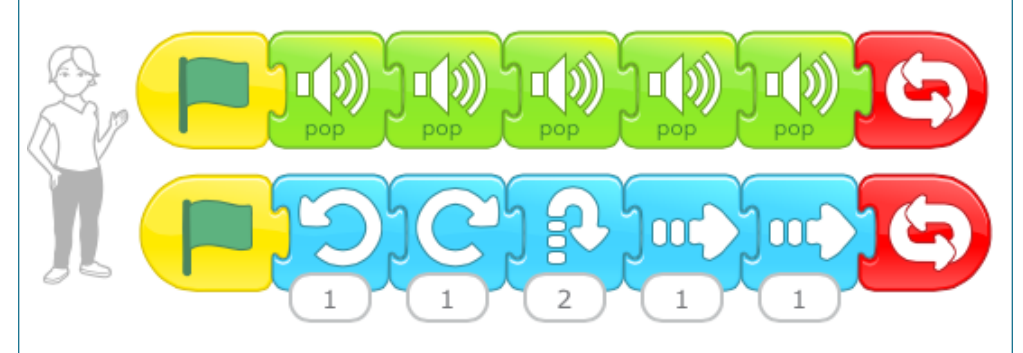

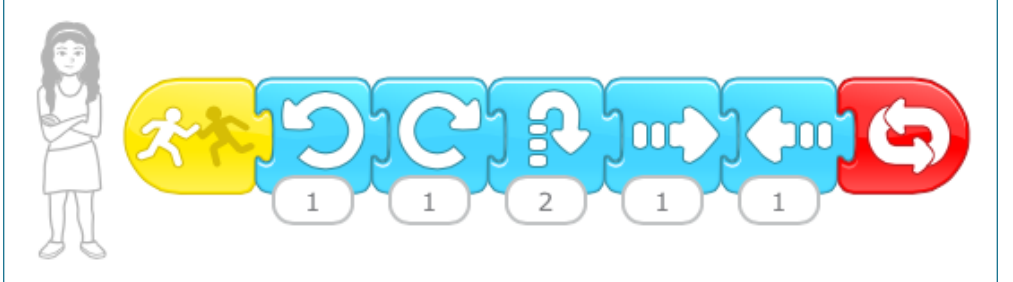

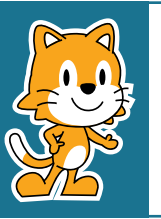

- Can you make other things happen when one character touches another? Try the disappear block!

- How can you use the speed block to change how the

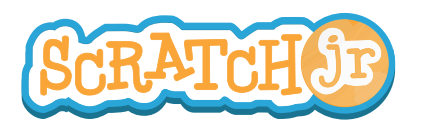

## Can I Make My Characters Run a Race ?

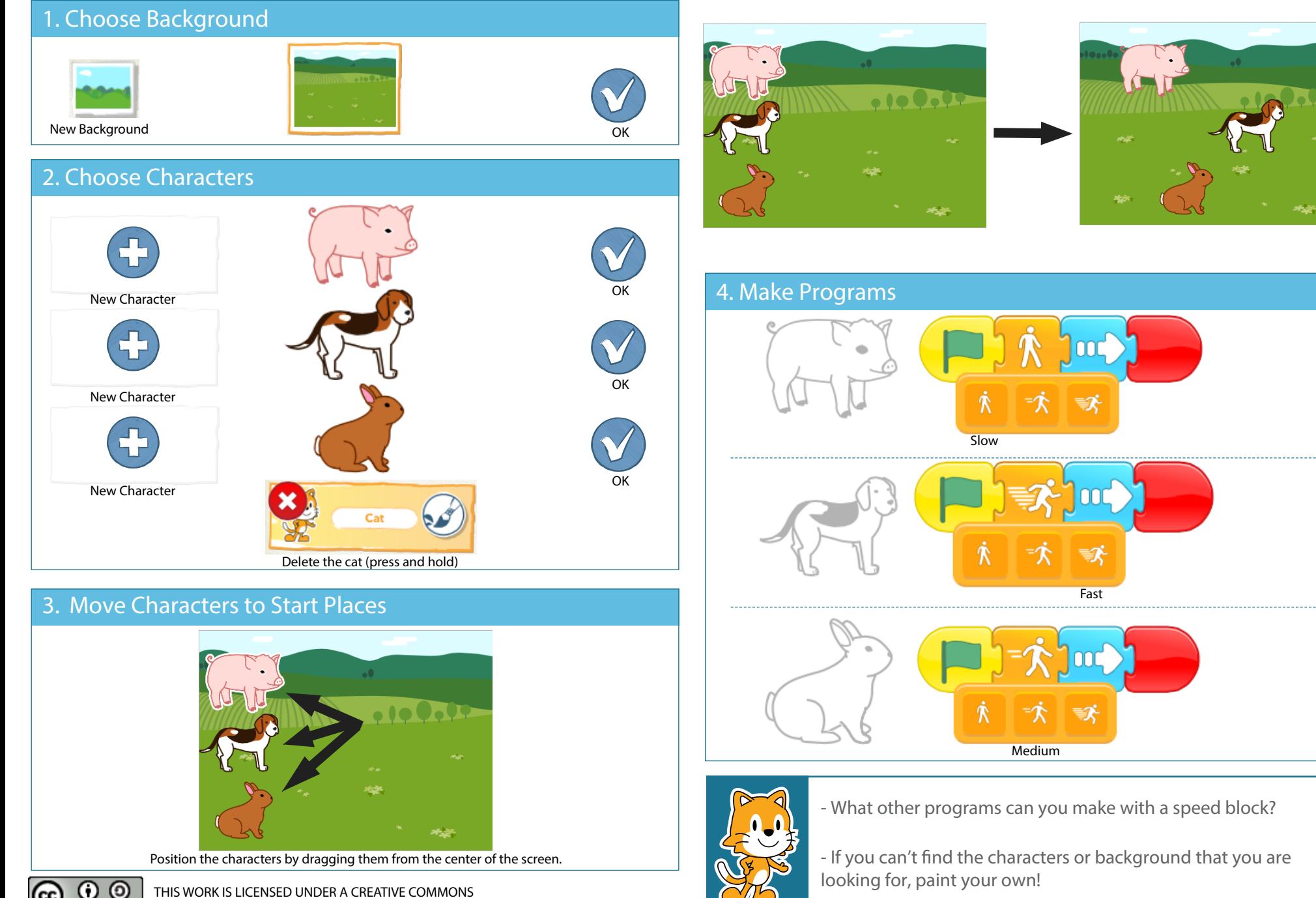

ATTRIBUTION-SHAREALIKE 4.0 INTERNATIONAL LICENSE.

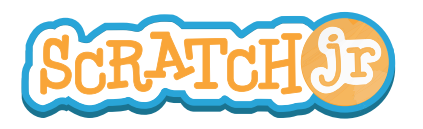

# Can I Make My Character Dribble a Basketball?

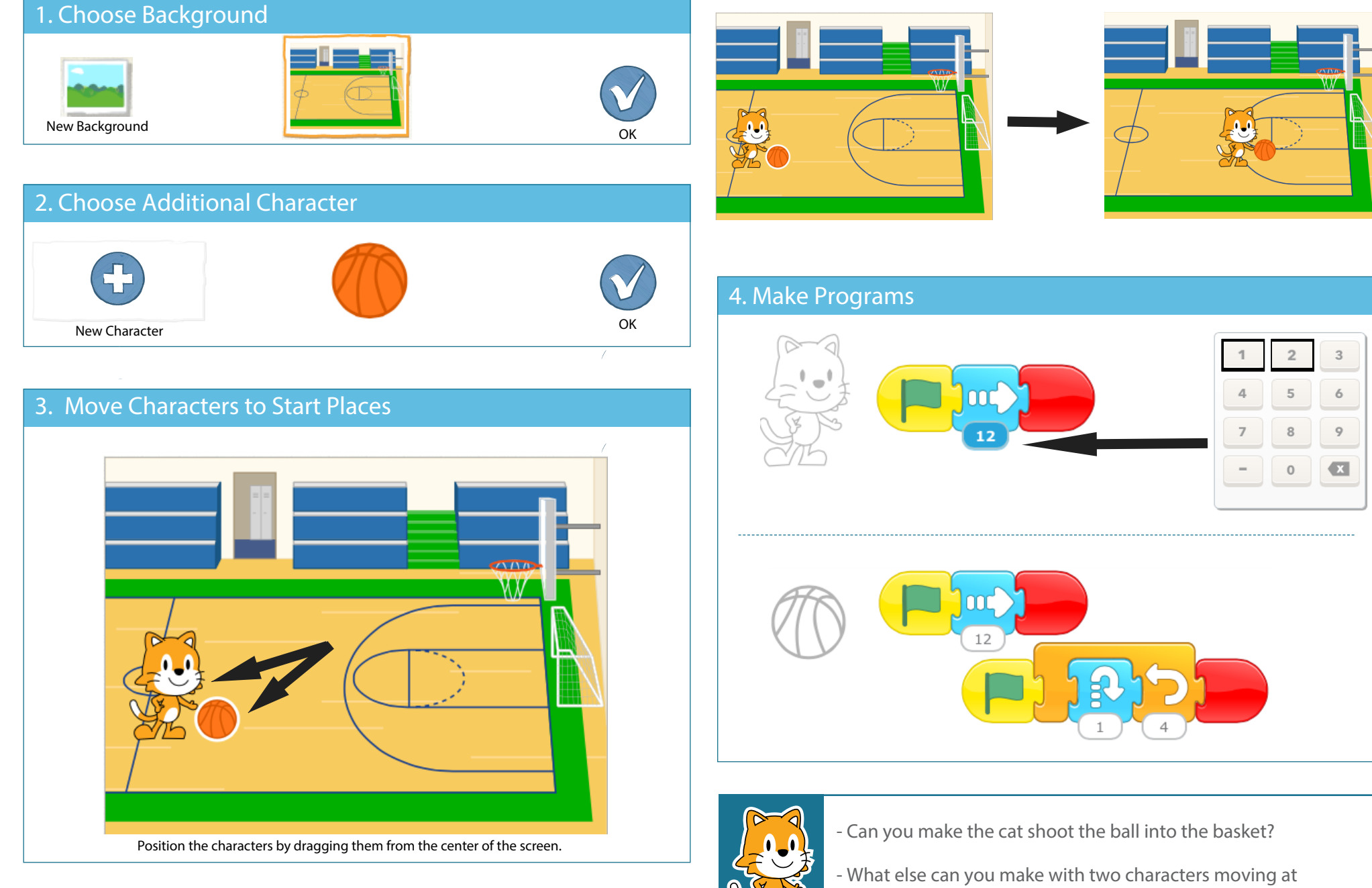

0

THIS WORK IS LICENSED UNDER A CREATIVE COMMONS **THIS WORK IS LICENSED UNDER A CREATIVE COMMONS** ATTRIBUTION-SHAREALIKE 4.0 INTERNATIONAL LICENSE.

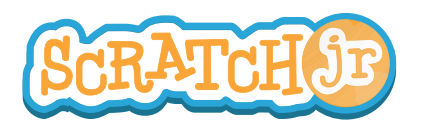

### Can I Make a Spooky Forest?

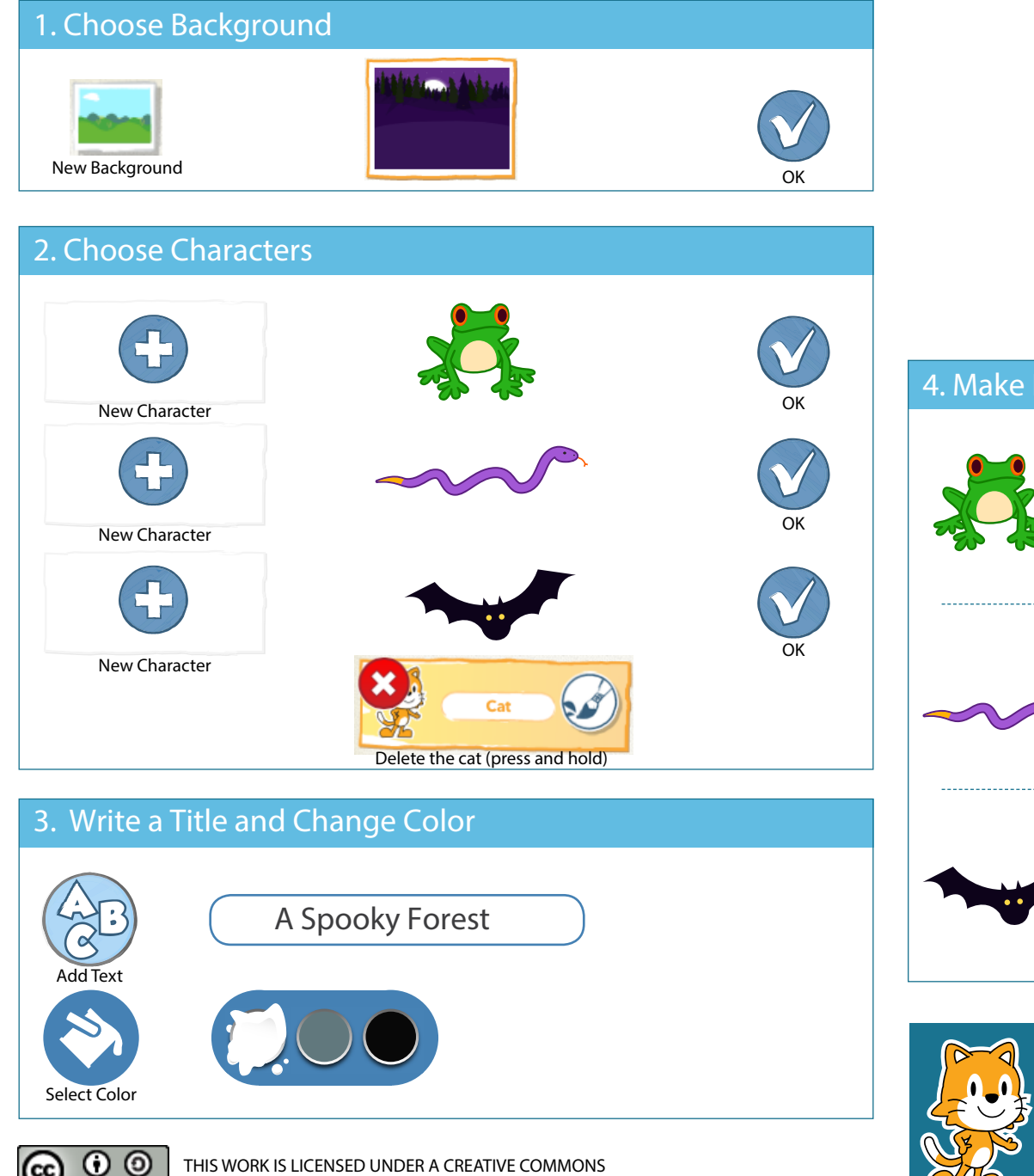

ATTRIBUTION-SHAREALIKE 4.0 INTERNATIONAL LICENSE.

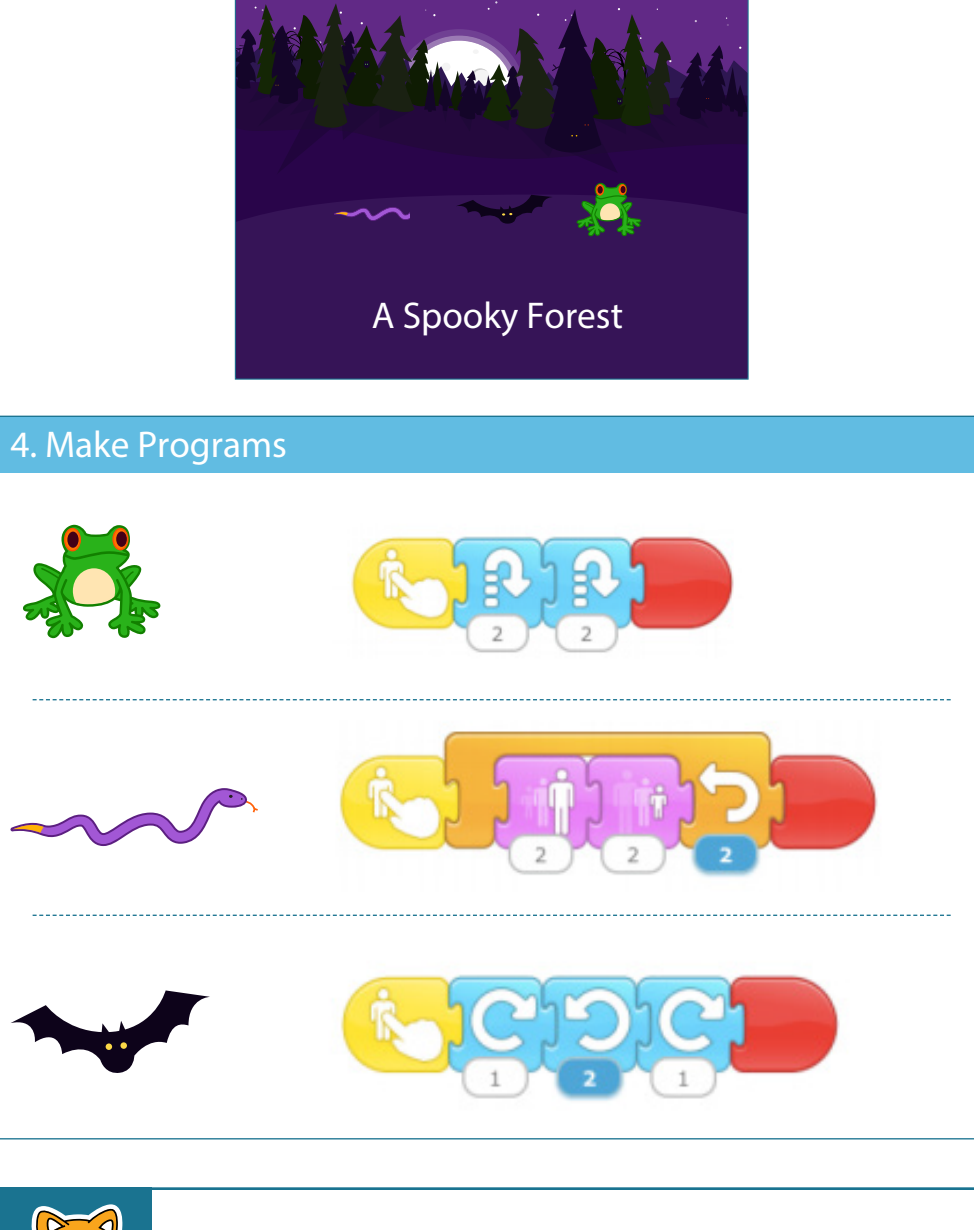

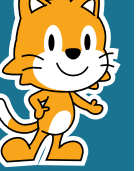

- Can you make the bat spin all the way around in a circle?

- Add your own characters to make your own spooky scene!

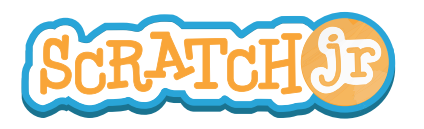

### Can I Make The Sun Set?

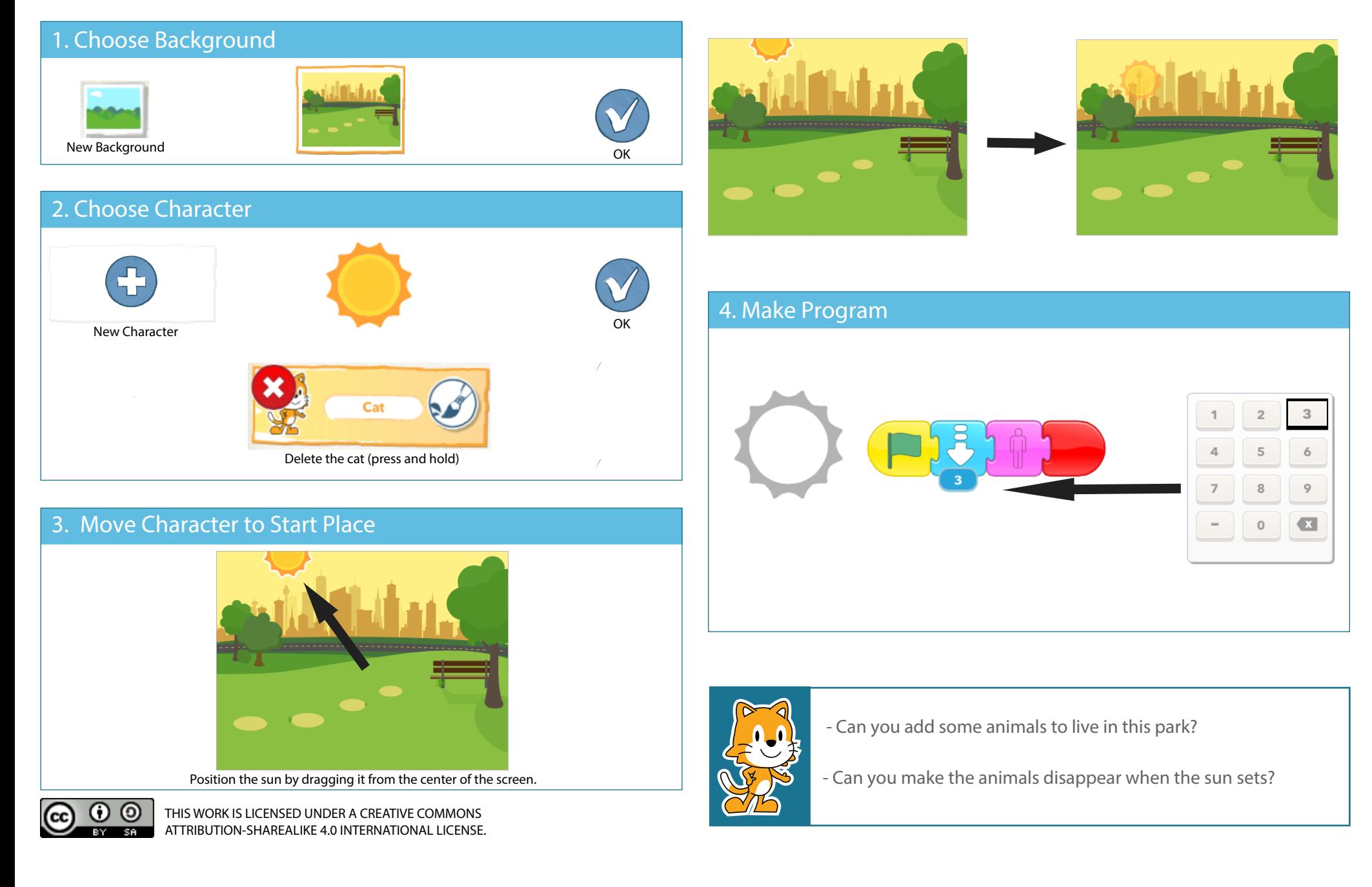

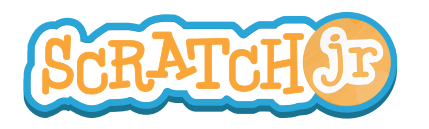

# Can I Make The Moon Rise After the Sun Sets?

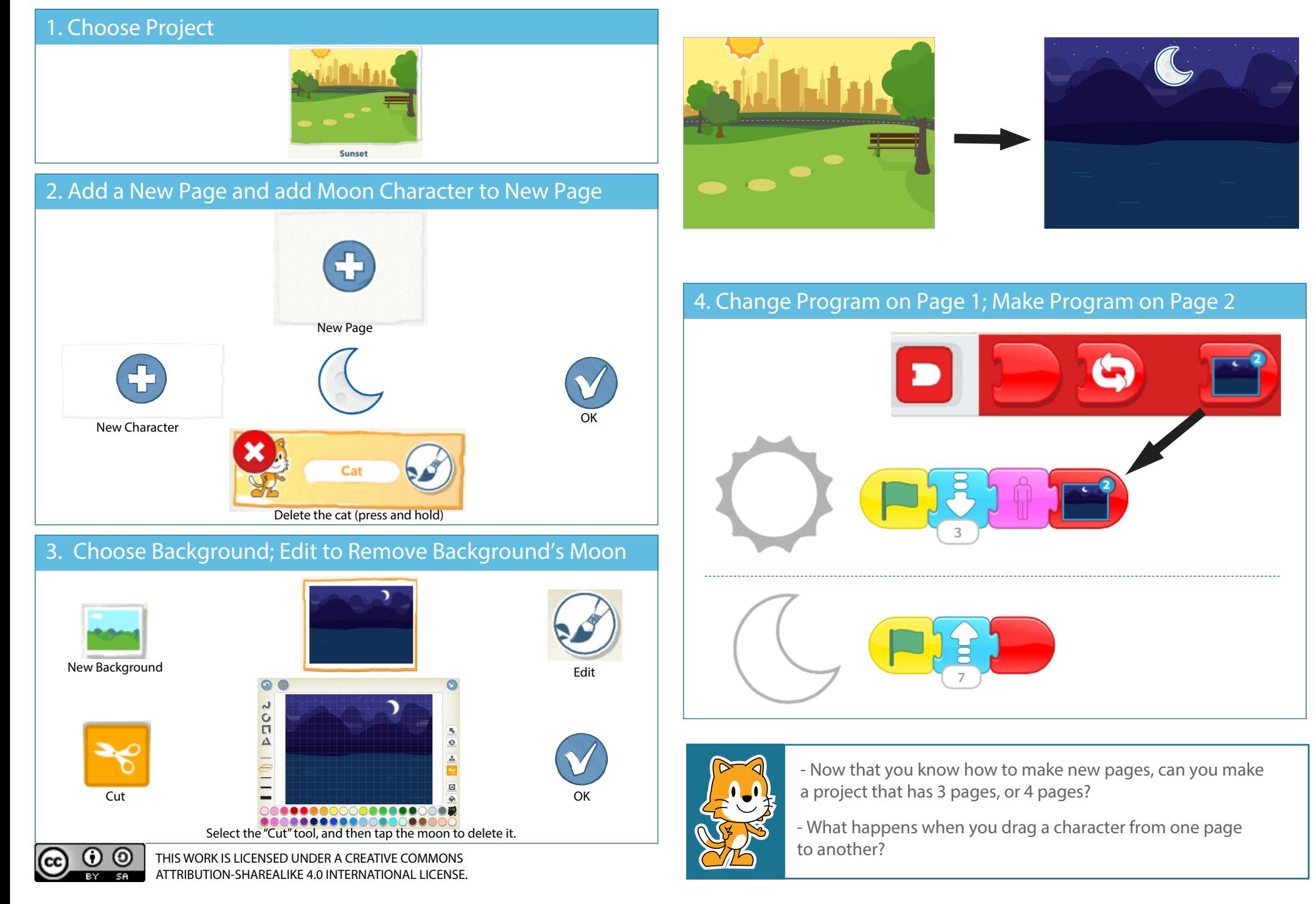

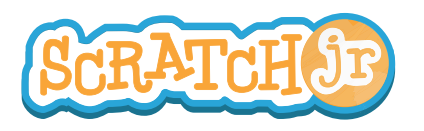

## Can I Make My Characters Greet Each Other?

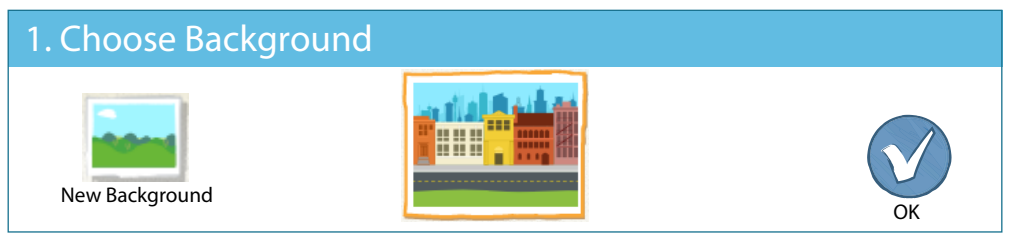

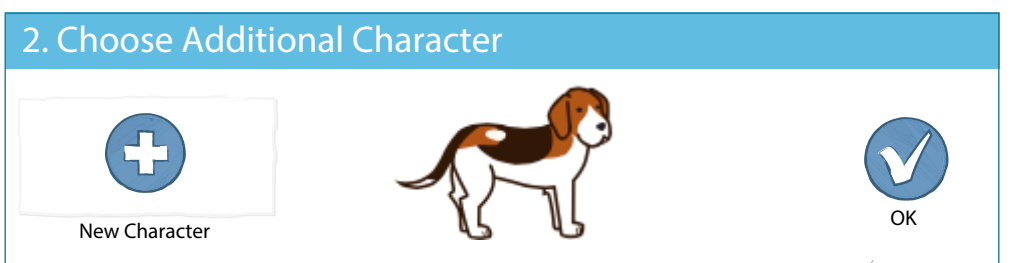

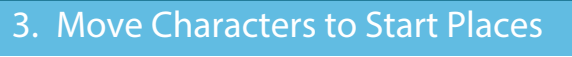

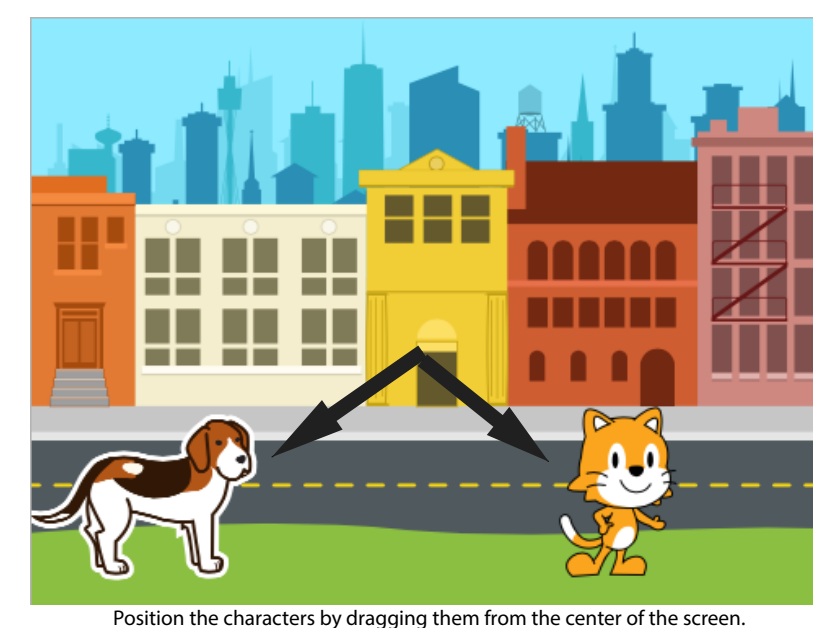

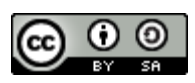

THIS WORK IS LICENSED UNDER A CREATIVE COMMONS forever? ATTRIBUTION-SHAREALIKE 4.0 INTERNATIONAL LICENSE.

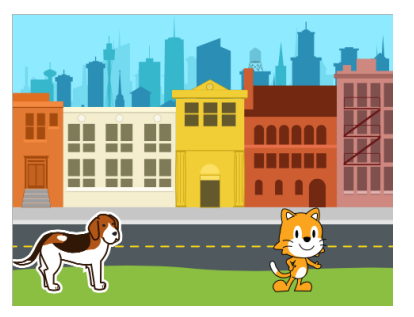

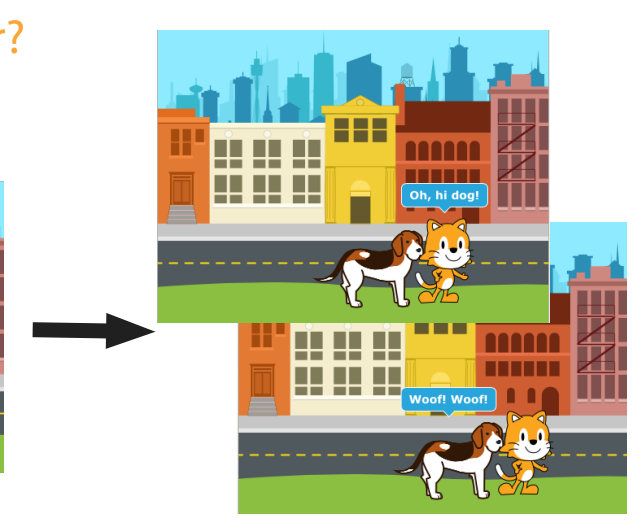

#### 4. Make Programs

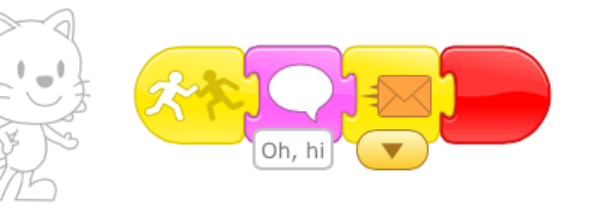

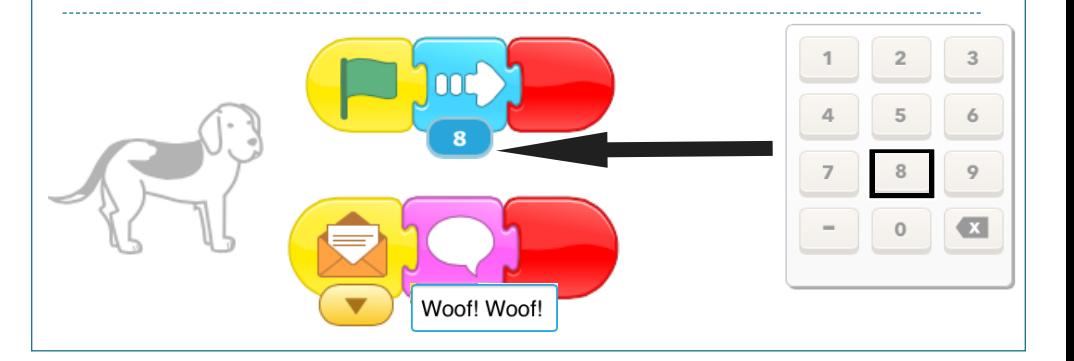

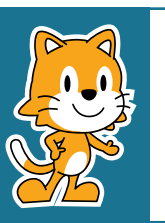

- Why do you think the program repeats forever?

- What could you change to have the program not repeat

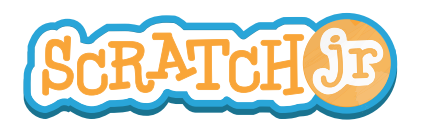

#### Can I Make My Characters Talk?

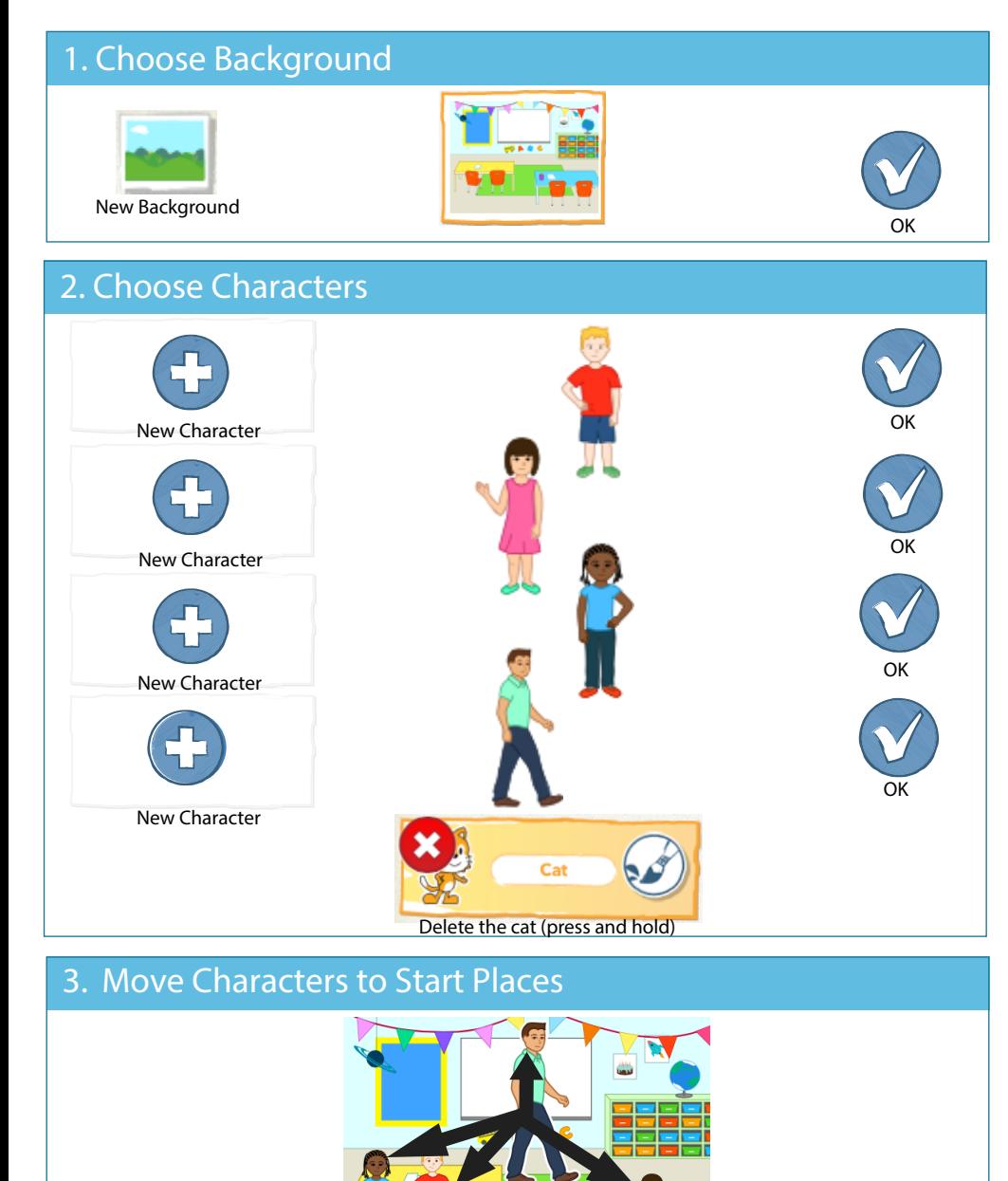

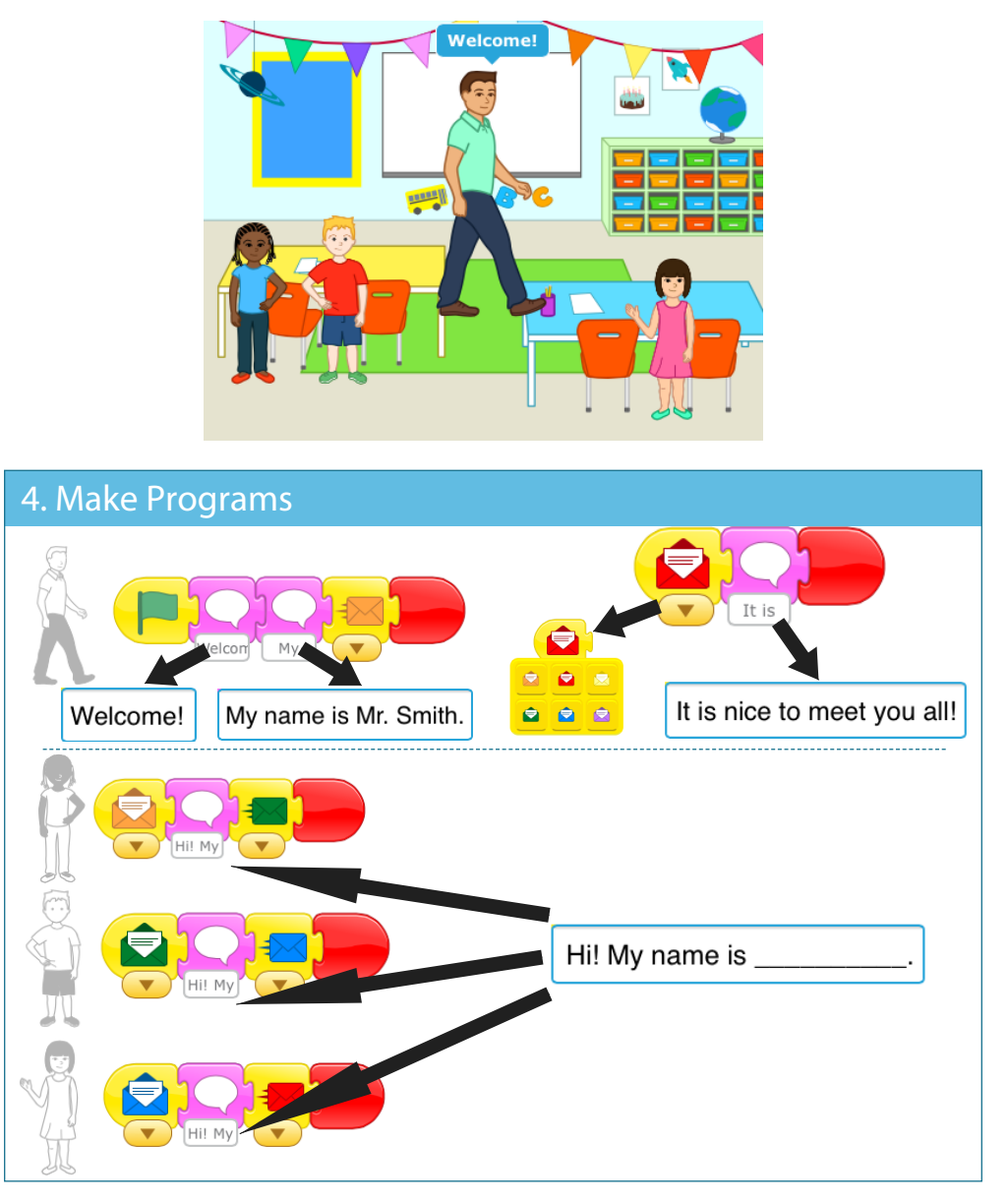

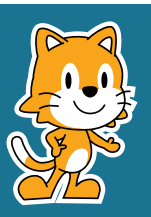

- Can you add movement to this scene?

- Now that you can send messages from one character to another, can you make a relay race?

Position the characters by dragging them from the center of the screen.